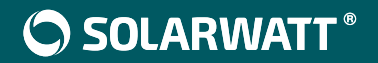

# **SOLARWATT Manager**

DE Nutzungsbedingungen für Endkunden

# **NUTZUNGSBEDINGUNGEN FÜR ENDKUNDEN**

## **1. Allgemeines**

- 1.1. Diese Nutzungsbedingungen regeln den Zugang zu und die Nutzung des SOLARWATT Manager portals , das unter der Internetadresse https://new.energymanager.com erreichbar ist und der SOLARWATT Home app (beide nachfolgend "**Portal**" genannt), die für Android oder iOS gedownloaded werden kann. Betreiberin des Portals ist die Solarwatt GmbH, Maria-Reiche-Straße 2a, 01109 Dresden, Telefon: +49 351 8895 0, Telefax: +49 351 8895 100, E-Mail: info@solarwatt.com, Geschäftsführer: Benjamin Frank (CEO/CFO), Vorsitzender des Verwaltungsrates: Dr. Achim Wörner, eingetragen beim Handelsregister des Amtsgerichts Dresden unter HRB 31882, UST-Id.-Nr. DE 154882861
- (nachfolgend "Solarwatt"). 1.2. Das Portal steht Endkunden (nachfolgend auch "Nutzern") zur Verfügung, die einen
- SOLARWATT Manager flex, SOLARWATT Manager rail oder EnergyManager pro (nachfolgend "**Manager**") erworben haben. Um das Portal nutzen zu können, muss sich der Endkunde im Portal registrieren, in die vorliegenden Nutzungsbedingungen einwilligen und die Datenschutzerklärung zur Kenntnis nehmen.
- 1.3. Die App steht uneingeschränkt allen Nutzern zur Verfügung.
- 1.4. Die Nutzung der Grundfunktionalitäten des Managers sind kostenfrei. Für Kunden mit Registrierungsdatum nach dem 28.04. sind Premium Funktionen des Managers, insbesondere die Nutzung des Manager portals und die Energiemarkt-Optimierung kostenpflichtig. Details dazu entnehmen Sie 3. Home plus. Für Kunden mit Registrierungsdatum vor dem 28.04. gelten hiervon abweichende Regelungen. Sie haben kostenfreien Zugang zum Manager portal und unbegrenzten Zugang zu historischen Anlagendaten.
- 1.5. Solarwatt behält sich das Recht vor, diese Nutzungsbedingungen mit einer angemessenen Frist zu ändern, soweit dies für den Nutzer unter Berücksichtigung seiner Interessen zumutbar ist. Dies gilt insbesondere dann, wenn Änderungen aufgrund von Anpassungen an eine neue technische Umgebung, aus Gründen des technischen Fortschritts, der Sicherheit und der technischen Verfügbarkeit sowie aus anderen wichtigen betriebstechnischen Gründen oder wegen des Geschäftsmodells von Solarwatt geboten erscheinen. Die Merkmale und der Zeitpunkt der Änderungen werden dem Nutzer bei den jeweils nachfolgenden Anmeldungen zu dem Portal mitgeteilt. Stimmt der Nutzer den Änderungen zu, gelten die Nutzungsbedingungen ab dem Zeitpunkt der Änderungen in der jeweiligen geänderten Fassung. Stimmt der Nutzer den Änderungen nicht innerhalb einer von Solarwatt gesetzten angemessenen Frist zu, steht ihm das Portal nach einer weiteren angemessenen Frist nicht mehr zur Verfügung. Solarwatt wird mit der Mitteilung der Änderungen auch auf die Frist zur Zustimmung und die Frist, bis das Portal dem Nutzer nicht mehr zur Verfügung steht, hinweisen. Den Nutzern steht zuvor jedoch

eine Exportfunktion zur Verfügung, über die sogenannte csv-Daten aus dem Portal exportiert werden können.

1.6. Falls Regelungen dieser Nutzungsbedingungen ausschließlich für Verbraucher im Sinne des § 13 BGB gelten, ist dies durch den Zusatz "Nur für Verbraucher:" ersichtlich.

# **2. Registrierung als Nutzer**

- 2.1. Zur Registrierung des Nutzers ist es erforderlich, dass der Nutzer seinen Installateur beauftragt, ihm einen Einladungslink per E-Mail zuzusenden. Der Installateur muss dazu in dem Installateursbereich des Portals, dem sog. InstallerCenter, registriert sein. Er legt zum Zwecke der Registrierung des Nutzers einen Eintrag zu dem Nutzer im InstallerCenter an und versendet eine Einladungs-E-Mail mit einem entsprechenden Link an den Nutzer. Solarwatt verpflichtet die in dem Portal hinterlegten Installateure dazu, eine Einladungs-E-Mail nur an solche Endkunden zu versenden, die in die Versendung eingewilligt haben. Solarwatt ist jedoch nicht verpflichtet, die Einhaltung dieser Verpflichtung durch die Installateure zu überwachen oder die Versendung von Einladungs-E-Mails an Endkunden, die in die Versendung nicht eingewilligt haben, (technisch) zu verhindern.
- 2.2. Nach Betätigung des Links aus der Einladungs-E-Mail muss der Nutzer einen Benutzernamen und ein Passwort wählen. Außerdem werden z.B. Vorname, Nachname, PLZ, Ort und Land abgefragt und der Nutzer muss in diese Nutzungsbedingungen einwilligen und die Datenschutzerklärung zur Kenntnis nehmen.
- 2.3. Die Registrierung des Nutzers kann technisch durch einen Installateur auch ohne Einladungs-E-Mail durchgeführt werden, sofern der Installateur über die dazu erforderlichen Informationen über den Nutzer und dessen Manager Gerät verfügt (Gerätenummer und Passwort). Dies entspricht allerdings nicht den Vorgaben von Solarwatt. Solarwatt verpflichtet den Installateur, eine solche Registrierung nur bei einer wirksamen Einwilligung des Nutzers vorzunehmen. Solarwatt ist gegenüber dem Nutzer jedoch nicht verpflichtet, die Einhaltung dieser Verpflichtung durch die Installateure zu überwachen oder eine Registrierung ohne wirksame Einwilligung des Nutzers (technisch) zu verhindern.
- 2.4. Mit erfolgreicher Registrierung sendet Solarwatt dem Nutzer den Vertragstext (bestehend aus diesen Nutzungsbedingungen) zu; im Falle des Versands per E-Mail kann dieser dem Nutzer angezeigt und durch die Druckfunktion des Browsers ausgedruckt oder als PDF gespeichert werden. Solarwatt speichert und verarbeitet den Vertragstext unter Wahrung der geltenden Datenschutzgesetze.

# **3. SOLARWATT Home plus**

## 3.1. Geltungsbereich

Diese Nutzungsbedingungen sind Vertragsbestandteil und gelten zwischen der Solarwatt GmbH (im Folgenden "**Solarwatt**" genannt) und dem Nutzer (im Folgenden "**Kunde**" genannt) von SOLARWATT Home plus (im Folgenden "Home plus" genannt).

Dem Kunden ist bekannt, dass ggf. weitere, allgemeine Bestimmungen für den Download von Apps (insbesondere die des jeweils genutzten App-Stores) gelten. Diese weiteren allgemeinen Bestimmungen bleiben durch diese AGB unberührt.

Allgemeine Geschäftsbedingungen des Kunden gelten nicht, auch dann nicht, wenn Solarwatt diesen Geschäftsbedingungen nicht ausdrücklich widerspricht.

## 3.2. Vertragsschluss

Die Darstellung von Home plus unter www.solarwatt.de stellt kein rechtlich bindendes Angebot, sondern eine unverbindliche Online-Beschreibung dar.

Die Nutzung von Home plus und der damit verbundenen Funktionen setzt eine Registrierung des Kunden und das Anlegen eines Kunden-Accounts voraus.

Kunden sind verpflichtet, die bei der Anmeldung abgefragten Daten vollständig und richtig anzugeben. Der Kunde ist für die Sicherstellung der Vertraulichkeit seines Kontos, Passworts und für die Beschränkung des Zugangs zu seinem Computer und/oder mobilen Geräten verantwortlich.

Solarwatt ist berechtigt, Kunden-Accounts, die keine vollständigen oder falschen Daten enthalten, zu löschen.

- 3.3. Informationen zu Tarifen und Leistungen
- 3.3.1. Leistungsbeschreibung (Stand 28.04.2025): Mit dem Erwerb von Home plus erwerben Kunden den Zugang zum Manager portal inklusive aller darüber bereitgestellten Funktionen. Dazu zählt unter anderem die intelligente Steuerung von Verbrauchern auf Basis dynamischer Tarife. Darüber hinaus werden durch den Erwerb zusätzliche Funktionen in der Home app freigeschaltet. Dazu zählen die unbegrenzte Anzeige historischer Daten sowie die Auswahl verschiedener Betriebsmodi je verbundenem Gerät. Der nähere Leistungsumfang ergibt sich aus der jeweils aktuellen Tariftabelle.

## Tariftabelle (Stand 28.04.2025):

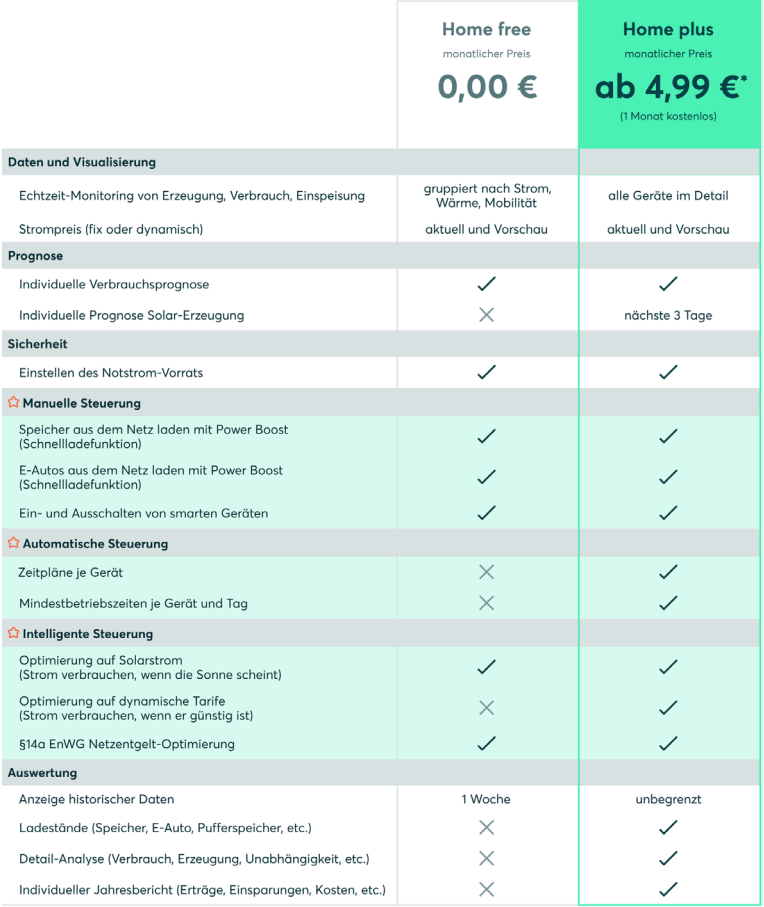

3.3.2. Für Bestandskunden mit einem Installationsdatum vor dem 28.04.2025 gelten von 3.3.1 abweichende Regelungen. Sie haben kostenfreien Zugang zum Manager portal und haben unbegrenzten Zugang zu ihren historischen Anlagendaten.

## 3.4. Tarifpreisliste (Stand 28.04.2025)

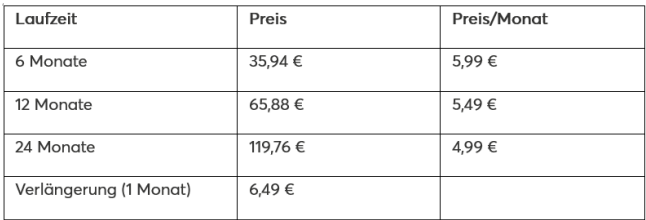

alle Preise sind Bruttopreise

#### 3.5. Drittanbieterkosten

Solarwatt ist berechtigt, Dritte (Subunternehmer) mit der Leistungserbringung zu beauftragen. In den in der Tarifpreisliste ausgewiesenen Tarifen sind keine Kosten von Drittanbietern/ Integrationspartnern enthalten. Entstehen während der Vertragslaufzeit mit dem Kunden zusätzliche Drittanbieterkosten, können diese an den Kunden weitergereicht werden. Den Kunden wird dafür ein Sonderkündigungsrecht eingeräumt.

#### 3.6. Verfügbarkeit

Solarwatt weist darauf hin:

- dass es technisch unmöglich ist, die Webseite/App frei von Fehlern jedweder Art zur Verfügung zu stellen und dass Solarwatt deshalb keinerlei Verantwortung dafür übernimmt,
- dass Fehler zur zeitweisen Abschaltung der Website/App führen können,
- dass Fehler zu erhöhtem Stromverbrauch führen können,
- dass die Verfügbarkeit von außerhalb des Einflussbereichs von Solarwatt liegenden Bedingungen und Leistungen abhängig ist, wie z.B. den Übertragungskapazitäten zwischen den einzelnen Beteiligten; dies betrifft insbesondere die Übertragung der Stromzählerdaten des vom Drittanbieter verwendeten Stromzähler.

#### 3.7. Pflichten des Kunden

Der Kunde ist verpflichtet, die vereinbarten Entgelte fristgerecht zu zahlen.

Der Kunde ist weiter verpflichtet, seine persönlichen Passwörter und Zugangskennungen geheim zu halten und unverzüglich zu ändern bzw. ändern zu lassen, wenn der begründete Verdacht besteht, dass nicht berechtigte Dritte davon Kenntnis erlangt haben.

Der Kunde ist verpflichtet, Solarwatt unverzüglich mitzuteilen, wenn sich sein Name (bei Unternehmen auch bei Änderungen der Firma), sein Wohn- bzw. Geschäftssitz, seine Rechnungsanschrift, seine Bankverbindung oder eine angegebene E-Mail-Adresse ändert.

## 3.8. Urheberrecht und Datenbankrechte

Der gesamte Inhalt, der in einem Dienst von Solarwatt enthalten oder durch ihn bereitgestellt wird, wie Text, Grafik, Logos, Button-Icons, Bilder, Audio-Clips, digitale Downloads und Datensammlungen, ist Eigentum von Solarwatt oder von Dritten, die Inhalte zuliefern oder auf der Website bereitstellen und ist durch deutsches Urheberrecht und Datenbankrecht geschützt.

Auch der Gesamtbestand der Inhalte, der in einem Dienst von Solarwatt enthalten oder durch ihn bereitgestellt wird, ist ausschließliches Eigentum von Solarwatt und ist durch deutsches Urheberrecht und Datenbankrecht geschützt.

Der Kunde darf Teile eines Dienstes von Solarwatt weder systematisch extrahieren und/oder wiederverwenden. Insbesondere darf der Kunde kein Data Mining, keine Robots oder ähnliche Datensammel- und Extraktionsprogramme einsetzen, um irgendwelche wesentlichen Teile eines Dienstes von Solarwatt zur Wiederverwendung zu extrahieren (gleichgültig ob einmalig oder mehrfach). Der Kunde darf keine eigene Datenbank herstellen und/oder veröffentlichen, die wesentliche Teile eines Dienstes von Solarwatt beinhaltet.

3.9. Zahlungsbedingungen, Zahlungsverzug

Die vom Kunden zu zahlenden Preise bestimmen sich nach der geltenden Tarifpreisliste.

Der Kunde erhält Rechnungen in elektronischer Form.

Die Zahlung erfolgt über den Zahlungsdienstanbieter Stripe Payments Europe, Limited (SPEL), 1 Grand Canal Street Lower, Dublin, Irland (im folgenden "Stripe" genannt). Zur Abwicklung von Zahlungen kann sich Stripe weiterer Zahlungsdienste bedienen, für die ggf. besondere Zahlungsbedingungen gelten, auf die der Kunde ggf. gesondert hingewiesen wird. Weitere Informationen zu Stripe sind im Internet unter https://stripe.com/de abrufbar.

Bei Auswahl einer über den Zahlungsdienst PayPal, PayPal Express werden Sie ggf. im Bestellprozess auf die Webseite des Online-Anbieters PayPal weitergeleitet. Um den Rechnungsbetrag über PayPal bezahlen zu können, müssen Sie dort registriert sein bzw. sich erst registrieren, mit Ihren Zugangsdaten legitimieren und die Zahlungsanweisung an uns bestätigen. Nach Abgabe der Bestellung im Shop fordern wir PayPal zur Einleitung der Zahlungstransaktion auf. Die Zahlungstransaktion wird durch PayPal unmittelbar danach automatisch durchgeführt. Weitere Hinweise erhalten Sie beim Bestellvorgang.

## 3.10. Widerrufsrecht

Ist der Kunde Verbraucher im Sinne von § 13 BGB, gilt für kostenpflichtige Leistungen folgendes Widerrufsrecht:

Sie haben das Recht, binnen vierzehn Tagen ohne Angabe von Gründen diesen Vertrag zu widerrufen. Die Widerrufsfrist beträgt vierzehn Tage ab dem Tag des Vertragsabschlusses. Um Ihr Widerrufsrecht auszuüben, müssen Sie uns (Solarwatt GmbH, Maria Reiche Straße 2a, 01109 Dresden, support@solarwatt.com) mittels einer eindeutigen Erklärung (z. B. ein mit der Post versandter Brief oder E-Mail) über Ihren Entschluss, diesen Vertrag zu widerrufen, informieren. Zur Wahrung der Widerrufsfrist reicht es aus, dass Sie die Mitteilung über die Ausübung des Widerrufsrechts vor Ablauf der Widerrufsfrist absenden.

## Folgen des Widerrufs

Wenn Sie diesen Vertrag widerrufen, haben wir Ihnen alle Zahlungen, die wir von Ihnen erhalten haben, einschließlich der Lieferkosten (mit Ausnahme der zusätzlichen Kosten, die sich daraus ergeben, dass Sie eine andere Art der Lieferung als die von uns angebotene, günstigste Standardlieferung gewählt haben), unverzüglich und spätestens binnen vierzehn Tagen ab dem Tag zurückzuzahlen, an dem die Mitteilung über Ihren Widerruf dieses Vertrags bei uns eingegangen ist. Für diese Rückzahlung verwenden wir dasselbe Zahlungsmittel, das Sie bei der ursprünglichen Transaktion eingesetzt haben, es sei denn, mit Ihnen wurde ausdrücklich etwas anderes vereinbart; in keinem Fall werden Ihnen wegen dieser Rückzahlung Entgelte berechnet.

Haben Sie verlangt, dass die Dienstleistungen während der Widerrufsfrist beginnen soll, so haben Sie uns einen angemessenen Betrag zu zahlen, der dem Anteil der bis zu dem Zeitpunkt, zu dem Sie uns von der Ausübung des Widerrufsrechts hinsichtlich dieses Vertrags unterrichten, bereits erbrachten Dienstleistungen im Vergleich zum Gesamtumfang der im Vertrag vorgesehenen Dienstleistungen entspricht.

## Erlöschen des Widerrufsrechts

Das Recht zum Widerruf des diesen Nutzungsbedingungen zugrunde liegenden und ursprünglich mit der Registrierung abgeschlossenen Nutzungsvertrags erlischt, wenn Solarwatt jeweils mit der Vertragserfüllung begonnen hat.

## Muster Widerrufsformular

#### Muster\_Widerrufsformular

(Wenn Sie den Vertrag widerrufen wollen, dann füllen Sie bitte dieses Formular aus und senden Sie es zurück.)

An Solarwatt GmbH, Maria-Reiche-Straße 2a, 01109 Dresden, Telefon:  $+4935188950$ , E-Mail: info@solarwatt.com:

Hiermit widerrufe(n) ich/wir  $(*)$  den von mir/uns  $(*)$  abgeschlossenen Vertrag über den Kauf der folgenden Waren (\*)/die Erbringung der folgenden Dienstleistung (\*)

Bestellt am (\*)/erhalten am (\*)

Name des/der Verbraucher(s)

Anschrift des/der Verbraucher(s)

Unterschrift des/der Verbraucher(s) (nur bei Mitteilung auf Papier)

Datum

(\*) Unzutreffendes streichen.

#### 3.11. Personenbezogene Daten und Datenschutz

Solarwatt hält sich im Umgang mit den personenbezogenen Daten des Kunden an alle Bestimmungen der einschlägigen Datenschutzgesetze, insbesondere die EU-Datenschutzgrundverordnung (DSGVO). Weiterführende Informationen hierzu befinden sich in der Datenschutzerklärung.

#### 3.12. Vertragslaufzeit / Kündigung

Verträge ohne vereinbarte Mindestlaufzeit laufen auf unbestimmte Zeit und können jederzeit mit einer Frist von einem Monat zum Monatsende gekündigt werden.

Verträge mit einer vereinbarten Mindestlaufzeit können jederzeit zum Ende der Mindestlaufzeit gekündigt werden. Erfolgt keine fristgerechte Kündigung, verlängert sich der Vertrag nach Ablauf der Mindestlaufzeit automatisch auf unbestimmte Zeit.

Das Recht zur Kündigung aus wichtigem Grund bleibt hiervon unberührt.

Der Kunde kann seinen Vertrag über den in der App integrierten Kündigungsbutton erklären.

Sofern dem Kunden aufgrund Drittanbieterkosten ein Sonderkündigungsrecht zusteht, ist dieses innerhalb von 2 Wochen nach Zugang der Mitteilung über die Drittanbieterkosten auszuüben.

3.13. Haftung

Unsere Haftung für Schäden bei Vorsatz oder grober Fahrlässigkeit ist unbeschränkt.

Unsere Haftung für Schäden bei einfacher Fahrlässigkeit ist beschränkt auf Schäden aus der Verletzung von wesentlichen Vertragspflichten, deren Erfüllung die ordnungsgemäße Durchführung des Vertrags überhaupt erst ermöglicht und auf deren Einhaltung der Vertragspartner regelmäßig vertraut und vertrauen darf; in diesem Fall ist die Haftung jedoch auf den typischen vorhersehbaren Schaden beschränkt.

Die vorstehende Haftungsbeschränkung gilt nicht für Schadensersatzansprüche des Kunden

- (I) wegen arglistig verschwiegener Mängel,
- (II) wegen Mängeln bezüglich derer eine Garantie für die Beschaffenheit einer Ware übernommen wurde (diesbezüglich gilt gegebenenfalls die sich aus der Garantie ergebende Garantieregelung),
- (III) nach dem Produkthaftungsgesetz,
- (IV) aus der Verletzung von Leben, Körper oder Gesundheit.

Die vorstehenden Haftungsregelungen gelten auch für Schadensersatzansprüche des Kunden gegen Organe, leitende Angestellte, Mitarbeiter oder Beauftragte von uns.

Die vorstehenden Haftungsregelungen für Schadensersatzansprüche gelten entsprechend für den Anspruch auf Ersatz vergeblicher Aufwendungen.

3.14. Aufrechnung, Zurückbehaltungsrecht

Der Kunde kann nur mit rechtskräftig festgestellten oder von uns unbestrittenen Forderungen aufrechnen. Ein Zurückbehaltungsrecht steht dem Kunden nur insoweit zu, als sein Gegenanspruch auf dem gleichen Vertragsverhältnis beruht.

- 3.15. Änderungen Nutzungsbedingungen von SOLARWATT Home plus
- 3.15.1. Solarwatt ist berechtigt, die Nutzungsbedingungen von Home plus zu ändern, soweit dies aus triftigem Grund erforderlich ist und durch die Änderung das ursprüngliche Verhältnis von Leistung und Gegenleistung gewahrt bleibt, so dass die Änderung für den Kunden zumutbar ist.
- 3.15.2. Ein triftiger Grund liegt vor, wenn und soweit sich aus Entwicklungen nach Vertragsschluss, Solarwatt nicht vorhersehen konnte und die von Solarwatt weder herbeigeführt

noch beeinflussbar waren, nicht unerhebliche Schwierigkeiten bei der Durchführung des Vertrages ergeben. Ein triftiger Grund liegt weiter vor, wenn und soweit dies zur Beseitigung von nicht unerheblichen Schwierigkeiten bei der Durchführung des Vertrages aufgrund von Regelungslücken erforderlich ist, die nach Vertragsschluss entstanden sind. Eine Regelungslücke kann sich insbesondere ergeben, wenn sich die Rechtsprechung zur Wirksamkeit von Bestimmungen dieser Nutzungsbedingungen ändert oder eine Gesetzesänderung zur Unwirksamkeit einer oder mehrerer Bestimmungen dieser Nutzungsbedingungen führt.

- 3.15.3. Änderungen gem. vorstehender Ziffer 3.15.1. und/oder 3.15.2. werden dem Kunden mindestens 6 Wochen, höchstens 2 Monate, bevor die Änderung wirksam werden soll, auf einem dauerhaften Datenträger (z.B. per E-mail) mitgeteilt. In dieser Mitteilung wird der Kunde klar und verständlich über Zeitpunkt und Inhalt der Änderung informiert.
- 3.15.4. Soweit dem Kunden ein Sonderkündigungsrecht gem. nachfolgender Ziffer 3.15.5. zusteht, wird der Kunde in der Mitteilung auch hierüber klar und verständlich informiert.
- 3.15.5. Der Kunde kann innerhalb 3 Monaten ab Zugang der Mitteilung nach Ziffer 3.15.3. ohne Einhaltung einer Kündigungsfrist den Vertrag kündigen, es sei denn, die mitgeteilte Änderung ist ausschließlich zum Vorteil des Kunden, rein administrativer Art ohne negative Auswirkungen auf den Kunden oder unmittelbar durch Unionsrecht oder innerstaatlich geltendes Recht vorgeschrieben. Der Vertrag kann durch die Kündigung frühestens zu dem Zeitpunkt beendet werden, zu dem die Änderung wirksam werden soll. Das Recht zur ordentlichen Kündigung des Vertrages bleibt unberührt.
- 3.16. Information gem. Art. 14 Abs. 1 VO 2013/524/EU Verbraucherschlichtung

Für die Online-Streitbeilegung (OS) stellt die Europäische Kommission eine Plattform bereit, welche unter https://ec.europa.eu/consumers/odr/ zu finden ist. Unser Unternehmen ist an einer Teilnahme eines Streitbeilegungsverfahrens vor einer Verbraucherschlichtungsstelle grundsätzlich nicht bereit und nicht verpflichtet.

# **4. Leistungsumfang des SOLARWATT Manager portals**

- 4.1. Der Nutzer erlangt nach seiner erfolgreichen Registrierung Zugriff auf die Benutzeroberfläche des Portals sowie der Setup-Software/Setup-Oberfläche seines Manager Geräts. Das Portal ermöglicht einen webbasierten Datenaustausch mit den an das Manager Gerät angeschlossenen Anlagen und Geräten (z.B. SOLARWATT Battery vision). Es ermöglicht dem Nutzer insbesondere, verschiedene Echtzeit-Informationen über die Erzeugungs- und Verbrauchswerte seiner Photovoltaikanlage und seiner weiteren an das Manager Gerät angeschlossenen Geräte (z.B. SOLARWATT Battery vision) abzurufen. Zudem stehen dem Nutzer die nachfolgend beschriebenen weiteren Funktionalitäten zur Verfügung, die er bereits im Rahmen des Registrierungsprozesses auswählen und in seinen Benutzereinstellungen des Portals verwalten kann.
- 4.2. Monitoring
- 4.2.1. Durch das Belassen des voreingestellten Hakens in dem bei der Registrierung angezeigten Feld "Monitoring durch Solarwatt und den Installateur erlauben" gestattet der Nutzer Solarwatt und dem Installateur mit der Registrierung, zu Monitoringzwecken auf Daten aus seinem Benutzerkonto zuzugreifen.

Solarwatt und dem Installateur ist es möglich, bei diesem sog. Monitoring – im Rahmen der Datenschutzerklärung – Stammdaten, Benutzereinstellungen, Funktionsstatus (insbesondere die Gerätekonfigurationen des Manager Geräts, des SOLARWATT Battery vision und anderer über das InstallerCenter synchronisierter Geräte), Energiekennzahlen und Nutzungsdaten einzusehen (lesender Zugriff). Ein Zugriff auf diese Daten mit der Möglichkeit, diese ändern zu können, ist nicht gegeben.

4.2.2. Zugleich kommt – ohne Zahlung eines Preises – ein Vertrag zwischen Solarwatt und dem Nutzer über die grafische Darstellung und Auswertung von Erzeugungs- und Verbrauchswerten der mit dem Manager Gerät verbundenen Photovoltaikanlage und anderer an das Manager Gerät (z.B. SOLARWATT Battery vision) angeschlossener Geräte über die Benutzeroberfläche des Portals zustande (nachfolgend auch "Monitoringvertrag"), dessen Erfüllung die Zugriffgewährung für Solarwatt dient.

Die konkrete Art der Darstellung und Auswertung steht dabei im Ermessen von Solarwatt. Solarwatt schuldet dem Nutzer keinen Erfolg, wie z.B. eine Fehleridentifikation oder ein Energiemanagement.

4.2.3. Der Nutzer gestattet Solarwatt mit der Zugriffsgewährung nach Ziffer 4.2.1 auch zu Zwecken des Kundenservices die Daten aus dem Benutzerkonto des Nutzers aufzurufen, um Fehler bei der Nutzung des Portals zu suchen.

Solarwatt ist nur berechtigt, in die Daten zu diesem Zweck Einblick zu nehmen, wenn der Nutzer zusätzlich den Solarwatt Kundenservice beauftragt hat, Fehler bei der Nutzung des Portals zu suchen. Ohne einen solchen Auftrag des Nutzers besteht auch keine Verpflichtung von Solarwatt, Einsicht in die Daten zu nehmen.

Ein solcher Auftrag kann nur unabhängig von dem Portal zwischen Solarwatt und dem Nutzer abgeschlossen werden (z.B. telefonisch über den Kundenservice von Solarwatt).

- 4.2.4. Für welche Zwecke der Installateur auf die Daten gem. Ziffer 4.2.1 zugreifen und ggf. in diese Einsicht nehmen kann, ist allein zwischen dem Installateur und dem Nutzer zu vereinbaren. Solarwatt übernimmt diesbezüglich keinerlei vertragliche Verpflichtung oder Haftung.
- 4.2.5. Bei einer Entfernung des Hakens in dem im Zuge der Registrierung angezeigten Feld – "Monitoring durch Solarwatt und den Installateur erlauben" kann der Nutzer die Zugriffsgewährung zu Monitoringzwecken jederzeit nachholen, indem er den Haken für Solarwatt und/oder den Installateur unter der Überschrift "Monitoring meiner Anlage" bzw. "Fernwartung" seiner Benutzereinstellungen im Portal einfügt. Ziffer 4.2.1 bis Ziffer 4.2.4 gelten dann jeweils entsprechend.
- 4.2.6. Zudem kann der Nutzer eine erteilte Zugriffsgewährung für Solarwatt und/oder den Installateur zu Monitoringzwecken jederzeit in seinen Benutzereinstellungen deaktivieren und erneut aktivieren.

Mit der Deaktivierung der Zugriffsgewährung zu Monitoringzwecken für Solarwatt beendet der Nutzer auch stets den Monitoringvertrag mit Solarwatt. Dann werden unverzüglich sämtliche Nutzerdaten gelöscht und dem Nutzer stehen – abhängig von den jeweils mit dem Manager Gerät verbundenen Geräten – im Portal nur noch Echtzeitdaten (vgl. unter Ziffer 4.1) zur Verfügung. Ein deaktivierter Installateur bleibt für den Nutzer weiterhin sichtbar, damit dieser die Zugriffsmöglichkeit zum Monitoring ggf. erneut aktivieren kann.

Die Ziffer 4.2.1 bis Ziffer 4.2.4 gelten auch für eine erneute Aktivierung jeweils entsprechend.

- 4.2.7. Der Nutzer kann auch einem neuen/weiteren Installateur nach Ziffer 4.2.5 zum Monitoring Zugriff auf seine Daten gestatten. Dazu muss er den neuen/weiteren Installateur zunächst in sein Benutzerkonto einbinden. Die Einbindung eines neuen/weiteren Installateurs erfolgt ebenfalls durch die Zusendung einer Einladungs-E-Mail mit einem Link durch den neuen/ weiteren Installateur.
- 4.2.8. Dem Nutzer ist bekannt, dass das Portal nicht für Abrechnungs- oder Archivierungszwecke, zur Erstellung von Statistiken oder andere Anwendungen geeignet ist, die exakte, verlässliche, qualitätsgeprüfte, aktuelle und unterbrechungsfrei bzw. ständig verfügbare Messdaten erfordern.

## 4.3. Fernwartung

- 4.3.1. Durch das Belassen des voreingestellten Hakens in dem bei der Registrierung angezeigten – Feld "Fernwartung durch Solarwatt und den Installateur erlauben." gestattet der Nutzer Solarwatt und dem Installateur mit der Registrierung zu Zwecken der Fernwartung auf die Benutzeroberfläche des Portals sowie die Setup-Oberfläche/Software-Oberfläche des Manager Geräts zuzugreifen. Solarwatt und der Installateur können dabei – im Rahmen der Datenschutzerklärung – wie der Nutzer selbst handeln und es besteht die Möglichkeit zur Änderung von Stammdaten, Benutzereinstellungen sowie Gerätekonfigurationen des Manager Geräts, des SOLARWATT Battery vision und anderer mit dem Portal synchronisierter Geräte (schreibender Zugriff).
- 4.3.2. Solarwatt ist nur berechtigt, die Daten zu Fernwartungszwecken (schreibender Zugriff) zu ändern, wenn der Nutzer zusätzlich den Solarwatt Kundenservice mit der Fernwartung beauftragt hat. Ohne einen solchen Auftrag des Nutzers besteht auch keine Verpflichtung zur Fernwartung von Solarwatt. Ein solcher Auftrag kann nur unabhängig von dem Portal zwischen Solarwatt und dem Nutzer abgeschlossen werden (z.B. telefonisch über den Kundenservice von Solarwatt).
- 4.3.3. Für welche Zwecke der Installateur auf die Daten im Wege der Fernwartung (schreibender Zugriff) zugreifen kann, ist allein zwischen dem Installateur und dem Nutzer zu vereinbaren. Solarwatt übernimmt diesbezüglich keinerlei vertragliche Verpflichtung oder Haftung.
- 4.3.4. Bei einer Entfernung des Hakens in dem im Zuge der Registrierung angezeigten Feld – "Fernwartung durch Solarwatt und den Installateur erlauben" kann der Nutzer die Zugriffsgewährung zu Fernwartungszwecken (schreibender Zugriff) jederzeit nachholen, indem er den Haken für Solarwatt und/oder den Installateur unter der Überschrift "Fernzugriff (Schreibrechte) auf meine Anlage" im Menüpunkt Fernwartung einfügt. Die Ziffern 4.3.1 bis 4.3.3 gelten dann jeweils entsprechend.
- 4.3.5. Zudem kann der Nutzer auch einem neuen/weiteren im Portal registrierten Installateur Zugriff zu Zwecken der Fernwartung (schreibender Zugriff) gewähren.
- 4.3.6. Der Nutzer kann die Zugriffsgewährung (schreibender Zugriff) für Solarwatt und/oder den Installateur zu Zwecken der Fernwartung jederzeit deaktivieren und erneut aktivieren. Eine ausschließliche Zugriffsgewährung (schreibender Zugriff) für einen Installateur ohne entsprechende Zugriffsgewährung für Solarwatt und umgekehrt ist aber nicht möglich.
- 4.3.7. Die über das Portal abgerufenen und vom Nutzer eingegebenen Daten werden im Rahmen der Datenschutzerklärung über eine Cloudlösung von Solarwatt gespeichert und verarbeitet. Eine Speicherung erfolgt nur so lange, wie es zur Erreichung des damit verfolgten Ziels erforderlich ist.
- 4.3.8. Zu keiner Zeit wird Solarwatt außerhalb der hier eingeräumten Möglichkeiten Einsicht in die Daten aus dem Benutzerkonto nehmen. Solarwatt wird es insbesondere unterlassen, individuelle Erzeugungs- und Verbrauchswerte zu erheben, zu speichern oder zu nutzen, ohne dass eine ausdrückliche Einwilligung (z.B. durch die Zugriffsgewährung für Solarwatt nach Ziffer 4.2. und 4.3.) des Nutzers vorliegt.
- 4.3.9. Solarwatt gewährleistet nicht, dass die über das Portal gewonnenen Daten geeignet sind, um gegenüber Dritten, wie z.B. Netzbetreibern und Energieversorgungsunternehmen, den Nachweis für die tatsächliche Energieeinspeisung zu erbringen.

## **4.4. Änderungen des Manager portals**

- 4.4.1. Eine Änderung des Portals, die über das zur Aufrechterhaltung der Vertragsgemäßheit nach § 327 e Abs. 2 und 3 BGB (zur Erfüllung subjektiver und objektiver Anforderungen an das Portal) und § 327 f BGB (zur Erfüllung gesetzlicher Aktualisierungspflichten) erforderliche Maß hinausgeht, darf Solarwatt nur vornehmen, wenn
	- ein triftiger Grund dafür vorliegt.
	- dem Nutzer keine zusätzlichen Kosten durch die Änderung entstehen und
	- der Nutzer klar und verständlich (z.B. über eine Systemmitteilung oder eine Pop-Up-Benachrichtigung) über die Anforderungen informiert wird.
	- Ein triftiger Grund liegt vor, wenn Änderungen aufgrund von Anpassungen an eine neue technische Umgebung, erhöhte Nutzerzahlen, oder aus sicherheitstechnischen, betriebstechnischen oder rechtlichen Gründen geboten sind.
- 4.4.2. Über die Anforderungen der Ziffer 3.7.1 hinaus darf Solarwatt eine Änderung des Portals, welche die Zugriffsmöglichkeit auf das Portal oder dessen Nutzbarkeit für den Nutzer beeinträchtigt, nur vornehmen, wenn Solarwatt den Nutzer innerhalb einer angemessenen Frist vor dem Zeitpunkt der Änderung mittels eines dauerhaften Datenträgers (insbesondere per E-Mail)
	- über die Merkmale und den Zeitpunkt der Änderung sowie
	- die Rechte des Nutzers nach § 327 r Abs. 3 und 4 BGB (Vertragsbeendigung) informiert hat. Dies gilt nicht, wenn die Beeinträchtigung der Zugriffsmöglichkeit oder der Nutzbarkeit nur unerheblich ist.
- 4.4.3. Ungeachtet des Vorstehenden sind Änderungen der Gestaltung und Funktionalität des Portals in jedem Fall zulässig..

# **5. Verfügbarkeit des Portals**

5.1. Es besteht kein Anspruch des Nutzers auf ununterbrochenen Zugang zum und Verfügbarkeit des Portals. Sollte Solarwatt aufgrund von Fällen höherer Gewalt oder sonstiger Umstände (wie z.B. Ausfälle der Webseiten), die mit zumutbaren Mitteln nicht abgewendet werden können, verhindert sein, dem Nutzer die Dienste des Portals zur Verfügung zu stellen, so ruht die Verpflichtung von Solarwatt, dem Nutzer den Zugang zum Portal zu verschaffen, bis die Störung und deren Folgen beseitigt sind.

Zur Durchführung von Wartungs- und Pflegearbeiten kann Solarwatt die Verfügbarkeit des Portals vorübergehend auch einschränken oder unterbrechen. Solarwatt wird sich bemühen, solche Arbeiten auf das Erforderliche zu beschränken und eine schnellstmögliche Erreichbarkeit wiederherzustellen.

5.2. Solarwatt behält sich das Recht vor, den Betrieb des Portals jederzeit dauerhaft zu beenden. Dies gilt insbesondere dann, wenn dies aus Gründen des technischen Fortschritts, der Sicherheit und der technischen Verfügbarkeit der Leistungen sowie aus anderen wichtigen betriebstechnischen Gründen oder wegen des Geschäftsmodells von Solarwatt geboten erscheint. Solarwatt wird den Nutzer vorab mit einer angemessenen Frist über eine Beendigung des Betriebs des Portals informieren (ordentliche Kündigung). Den Nutzern steht eine Exportfunktion zur Verfügung, über die sogenannte csv-Daten aus dem Portal exportiert werden können.

## **6. Nur für Verbraucher: Gewährleistung**

- 6.1. Bei Mängeln des Portals bestimmen sich die Rechte des Nutzers nach dem gesetz-lichen Mängelhaftungsrecht für digitale Produkte. Für Schadensersatz- und Aufwendungsersatzansprüche wegen Mängeln gelten die gesetzlichen Vorschriften allerdings nur nach Maßgabe von Ziffer 9. (Haftung und Haftungsbeschränkung). Ergänzend zu den gesetzlichen Vorschriften gelten außerdem die nachfolgenden Ziffern 6.2. bis 6.5.
- 6.2. Im Vorfeld des Abschlusses eines, diesen Nutzungsbedingungen zugrunde liegenden, Nutzungsvertrags benannte Merkmale des Portals gehören nicht automatisch zu der vereinbarten Beschaffenheit, sondern nur dann, wenn sie in diesen Nutzungsbedingungen ausdrücklich benannt werden.
- 6.3. Mit etwaigen Beschaffenheitsvereinbarungen in diesen Nutzungsbedingungen übernimmt Solarwatt keine Garantie oder ein sonstiges Beschaffenheitsrisiko im Sinne des Gesetzes.
- 6.4. Nachbesserungen werden von Solarwatt grundsätzlich aus Kulanz und ohne Anerkennung einer Rechtspflicht ausgeführt. Ein Anerkenntnis mit der Folge eines Neubeginns der Verjährungsfrist

liegt nur vor, wenn Solarwatt gegenüber dem Nutzer ausdrücklich erklärt. Mit Ausnahme eines ausdrücklichen erklärten Anerkenntnisses beginnt mit Nachbesserung keine neue Verjährung.

- 6.5. Ansprüche wegen Mängeln verjähren innerhalb von einem Jahr ab dem gesetzlichen Verjährungsbeginn. Abweichend davon gilt die gesetzliche Verjährungsfrist:
	- im Fall von Schadensersatzansprüchen bei einer Verletzung des Lebens, des Körpers oder der Gesundheit, einer Haftung nach zwingendem Produkthaftungsrecht, sowie grob fahrlässig oder vorsätzlich begangenen Pflichtverletzungen;
	- für Ansprüche auf Nacherfüllung, wegen Vertragsbeendigung oder Minderung (§ 327 i BGB).
- 6.6. Die Ablaufhemmungen für Ansprüche des Nutzers nach § 327j BGB (Verbraucherverträge über digitale Produkte und digitale Dienstleistungen) bleiben von der vorstehenden Ziffer 6.5. unberührt.

# **7. Pflichten und Obliegenheiten des Nutzers**

- 7.1. Der Nutzer ist dafür verantwortlich, dass die von ihm verwendete Hard- und Software den technischen Anforderungen entspricht, die zur ordnungsgemäßen Nutzung des Portals erforderlich sind. Außerdem ist für die Nutzung dafür zu sorgen, dass das Manager Gerät mit dem Internet verbunden ist.
- 7.2. Der Nutzer hat die für eine ordnungsgemäße Leistungserbringung notwendigen Daten vollständig anzugeben und Änderungen unverzüglich mitzuteilen. Dies gilt insbesondere hinsichtlich der E-Mail-Adresse, die vom Nutzer als Kontaktadresse angegeben wird.
- 7.3. Der Nutzer verpflichtet sich, seine persönlichen Zugangsdaten nicht an Dritte weiterzugeben und diese regelmäßig zu ändern.
- 7.4. Der Nutzer darf durch die Nutzung der ihm zur Verfügung gestellten Leistungen nicht gegen Rechte Dritter oder gegen geltendes Recht verstoßen. Der Nutzer hat Solarwatt von sämtlichen Ansprüchen Dritter freizustellen, die auf einer durch ihn zu vertretenden rechtswidrigen Nutzung der ihm zur Verfügung gestellten Leistungen oder einer sonstigen von ihm zu vertretenden Pflichtverletzung beruhen.
- 7.5. Der Nutzer ist verpflichtet, das Portal nur sachgemäß zu nutzen. Er hat es zu unterlassen, Mechanismen, Software oder sonstige Routinen zu verwenden, die das Funktionieren des Internetangebots stören könnten, Viren oder sonstige Schadware zu verbreiten und über das Manager portal unaufgefordert Nachrichten zu Werbezwecken (Mail-Spamming) oder sonstige Massensendungen (Junk-E-Mail) zu versenden.

7.6. Der Nutzer hat die anerkannten Grundsätze der Datensicherheit zu beachten. Er hat Solarwatt unverzüglich darüber zu informieren, wenn ihm bekannt wird, dass seine Zugangsdaten ohne sein Einverständnis verwendet werden oder eine solche Verwendung möglich wäre.

## **8. Nutzungsrechte**

- 8.1. Die Rechte, insbesondere Urheberechte, an dem Portal stehen ausschließlich Solarwatt zu. Dem Installateur wird ein einfaches, nicht übertragbares und zeitlich beschränktes Recht gewährt, das Portal innerhalb der von diesen Nutzungsbedingungen gesetzten Grenzen zu nutzen und die dort angebotenen Dienstleistungen in Anspruch zu nehmen.
- 8.2. Dem Nutzer ist es untersagt, das Portal oder Bestandteile davon zu vervielfältigen, zu kopieren, zu verändern und/oder zu bearbeiten.

# **9. Haftung und Haftungsbeschränkung**

- 9.1. Schadens- und Aufwendungsersatzansprüche des Nutzers gegen Solarwatt, gleich aus welchem Rechtsgrund, sind ausgeschlossen.
- 9.2. Der Haftungsausschluss nach vorstehender Ziffer 9.1. gilt nicht, soweit Solarwatt haftet:
	- bei einer Haftung nach dem Produkthaftungsgesetz;
	- in Fällen des Vorsatzes oder aroben Fahrlässigkeit:
	- aufgrund schuldhafter Verletzung des Lebens, des Körpers oder der Gesundheit;
	- aufgrund schuldhafter Verletzung wesentlicher Vertragspflichten, das heißt solcher Pflichten, deren Erfüllung die ordnungsgemäße Durchführung des Vertrages überhaupt erst ermöglicht und auf deren Einhaltung der Nutzer regelmäßig vertraut und vertrauen darf. Die Haftung wegen schuldhafter Verletzung wesentlicher Vertragspflichten ist jedoch beschränkt auf den Ersatz des vorhersehbaren, vertragstypischen Schadens, soweit Solarwatt nicht aufgrund von Vorsatz oder grober Fahrlässigkeit oder aufgrund Verletzung des Lebens, des Körpers oder der Gesundheit, nach dem Produkthaftungsgesetz oder aus datenschutzrechtlichen Anspruchsgrundlagen haftet,
	- aus datenschutzrechtlichen Anspruchsgrundlagen
- 9.3. Eine Änderung der Beweislast zum Nachteil des Nutzers ist mit den vorstehenden Regelungen nicht verbunden.
- 9.4. Solarwatt haftet nicht für Schäden, die dem Nutzer durch Dritte zugefügt werden, soweit es sich dabei nicht um Erfüllungsgehilfen von Solarwatt handelt. Insbesondere haftet Solarwatt nicht für Schäden, die durch eine von dem Nutzer veranlasste Einbindung eines Installateurs verursacht werden. Dies gilt nicht, wenn ein solcher Schaden auch durch ein Handeln oder Unterlassen von Solarwatt herbeigeführt wurde. Für solche Schäden haftet Solarwatt nur unter den entsprechenden Voraussetzungen der Ziffern 9.2.,9.3.

9.5. Soweit die Haftung von Solarwatt nach dieser Ziffer 8. begrenzt ist, gilt dies entsprechend auch für die persönliche Haftung der Mitarbeiter, Erfüllungsgehilfen und gesetzlichen Vertreter von Solarwatt.

# **10. Dauer der Nutzungsberechtigung**

- 10.1. Jeder diesen Nutzungsbedingungen zugrundeliegende Nutzungsvertrag wird auf unbestimmte Zeit geschlossen. Der Nutzer kann sein Nutzerkonto aber jederzeit löschen. Die Funktionalitäten des Manager Geräts werden hierdurch allerdings erheblich beschränkt (vgl. Ziffer 4.2.6.).
- 10.2. Solarwatt ist ungeachtet etwaiger weiterer Kündigungsrechte nach Ablauf von fünf (5) Jahren ab Registrierung des Nutzers jederzeit berechtigt, das Benutzerkonto des Nutzers mit einer Frist von sechs (6) Monaten zum Ende eines Kalendermonats zu löschen und den Nutzer von der weiteren Nutzung des Manager portals auszuschließen. In Fällen, in denen der Nutzer gegen wesentliche Bestimmungen dieser Nutzungsbedingungen verstößt, ist Solarwatt zudem berechtigt, das Benutzerkonto ohne Einhaltung einer Kündigungsfrist zu löschen und den Nutzer von der weiteren Nutzung des Portals auszuschließen (außerordentliche Kündigung). Hierzu gehören insbesondere Verstöße gegen die sachgemäße Nutzung des Portals und die Verletzung der Datensicherheit. Solarwatt wird den Nutzer umgehend über die Löschung informieren und trägt keine Verantwortung dafür, dass eine eventuell mit dem Installateur vereinbarte Fernwartung o.ä. über das Portal nicht mehr möglich ist.
- 10.3. Eine erneute Registrierung zu einem späteren Zeitpunkt durch den ehemaligen Nutzer kann von Solarwatt nach freiem Ermessen gewährt werden, wenn dieser versichert, die Bestimmungen der Nutzungsbedingungen in Zukunft vollumfänglich einzuhalten.

## **11. Datenschutz**

Die von dem Nutzer hinterlegten bzw. während der Nutzung des Portals angefallenen personenbezogenen Daten werden nach den einschlägigen Bestimmungen der Datenschutzgesetze erhoben, gespeichert und genutzt. Es gelten die Datenschutzbestimmungen, die dem Nutzer bei der Registrierung zur Kenntnis gebracht werden.

# **12. Besondere Bedingungen für etwaige Verträge über eine Fehlersuche bzw. Einstellungsänderung**

- 12.1. Für etwaige gesondert zwischen Solarwatt und dem Nutzer geschlossene Verträge (z.B. telefonisch über den Solarwatt Kundenservice) über die Beauftragung von Solarwatt mit einer Erbringung von Monitoringleistungen zur Fehlersuche und/oder Fernwartungsleistungen (vgl. Ziffer 4.2.3. und 4.3.2.) mittels eines lesenden Zugriffs und/oder eines schreibenden Zugriffs (nachfolgend auch **"Auftrag über eine Fehlersuche bzw. Einstellungsänderung"**) gelten die folgenden Regelungen.
- 12.2. Solarwatt wird im Rahmen eines Auftrags über eine Fehlersuche bzw. Einstellungsänderung – je nach Zugriffsgewährung durch den Nutzer – ohne Zahlung eines Preises durch den Nutzer nach etwaigen Einstellungsfehlern des Portals sowie des Manager Geräts und der mit diesem verbundenen Geräte suchen (nachfolgend **"Fehlersuche"**) bzw. etwaige als fehlerhaft identifizierte oder von dem Nutzer gewünschte Einstellungen ändern (nachfolgend **"Einstellungsänderung"**). Art und Umfang der Fehlersuche bzw. Einstellungsänderung liegen im freien Ermessen von Solarwatt. Solarwatt wird die Leistungen innerhalb eines mit dem Nutzer vereinbarten Zeitraums durchführen. Solarwatt schuldet keine erfolgreiche Fehlersuche bzw. Einstellungsänderung, z. B. keine Fehleridentifikation bzw. Fehlerbehebung.
- 12.3. Im Übrigen gilt Ziffer 9. (Haftung und Haftungsbeschränkung) im Zusammenhang und anlässlich des Auftrags über eine Fehlersuche und Einstellungsänderung entsprechend.

## **13. Schlussbestimmungen**

- 13.1. Erfüllungsort für sämtliche Verbindlichkeiten ist unser Geschäftssitz (Dresden).
- 13.2. Solarwatt unterwirft sich dem Verhaltenskodex der Solarwatt-Gruppe (auch Code of Conduct for Mitarbeiter genannt). Dieser ist unter https://www.solarwatt.de/governance abrufbar oder auf schriftliche Anforderung bei uns erhältlich.
- 13.3. Die EU-Kommission stellt eine Plattform für die außergerichtliche Online-Streitbeilegung (OS-Plattform) bereit, die unter https://ec.europa.eu/consumers/odr aufrufbar ist. Wir sind weder bereit noch verpflichtet, an einem Streitbeilegungsverfahren vor einer Verbraucherschlichtungsstelle teilzunehmen.
- 13.4. Beschwerden kann der Nutzer per Brief, Telefon oder E-Mail an die oben unter Ziffer 1.1. genannten Kontaktinformationen von Solarwatt übermitteln.
- 13.5. Es gilt deutsches Recht unter Ausschluss des Übereinkommens der Vereinten Nationen über den Internationalen Warenkauf (CISG). Die gesetzlichen Vorschriften zur Beschränkung der Rechtswahl und zur Anwendbarkeit zwingender Vorschriften, insbesondere des Staates, in dem der Nutzer als Verbraucher seinen gewöhnlichen Aufenthalt hat, bleiben unberührt (Artikel 6 Absatz 2 Rom-I-Verordnung).
- 13.6. Ausschließlicher Gerichtsstand für alle Streitigkeiten aus oder anlässlich dieses Vertrages ist unser Geschäftssitz (Dresden), soweit der Nutzer Kaufmann, juristische Person des öffentlichen Rechts oder ein öffentlich-rechtliches Sondervermögen ist. Im Übrigen ist für den Fall, dass der Nutzer seinen Wohnsitz oder gewöhnlichen Aufenthaltsort aus Deutschland verlegt oder seinen Wohnsitz oder gewöhnlicher Aufenthalt im Zeitpunkt der Klageerhebung nicht bekannt ist, unser Geschäftssitz (Dresden) ebenfalls ausschließlicher Gerichtsstand. Wir bleiben jedoch berechtigt, den Nutzer an seinem allgemeinen Gerichtsstand oder einem sonstigen zuständigen Gericht zu verklagen.
- 13.7. Sind einzelne oder mehrere Regelungen dieser Nutzungsbedingungen unwirksam, gelten an ihrer Stelle die gesetzlichen Regelungen. Die Unwirksamkeit einzelner Regelungen berührt nicht die Wirksamkeit der übrigen Regelungen dieser Nutzungsbedingungen.

# **Sie haben Fragen? Melden Sie sich gern bei uns.**

Wir möchten es Ihnen so einfach wie möglich machen, die Energiewende aktiv mitzugestalten. Nutzen Sie gern den Support-Bereich auf unserer Website. Wenn noch Fragen offen bleiben zur Montage oder Inbetriebnahme oder Wartung unserer Produkte dann freut sich unserer technischer Kundendienst auf Ihren Anruf.

Solarwatt GmbH Maria-Reiche-Straße 2a 01109 Dresden

+49-351-8895-555 info@solarwatt.de

solarwatt.de

# *Any questions? Please contact us.*

*We want to make it as easy as possible to actively participate in the energy revolution. Feel free to use the support area on our website. If you still have questions about the installation, commissioning or maintenance of our products, our technical customer service is looking forward to your call.* 

Solarwatt GmbH Maria-Reiche-Straße 2a 01109 Dresden

+49-351-8895-555 info@solarwatt.com

solarwatt.com